## eVidyalaya Half Yearly Report

Department of School & Mass Education, Govt. of Odisha

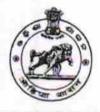

| U_DISE :    | District : | Block :    |
|-------------|------------|------------|
| 21190905004 | GANJAM     | DIGAPAHAND |

| general_info                                       |                                                |  |  |
|----------------------------------------------------|------------------------------------------------|--|--|
| » Half Yearly Report No                            | 5                                              |  |  |
| » Half Yearly Phase                                | 1                                              |  |  |
| » Implementing Partner                             | IL&FS ETS                                      |  |  |
| » Half Yearly Period from                          | 04/02/2016<br>10/01/2016<br>NILAMADHAB<br>SAHU |  |  |
| » Half Yearly Period till                          |                                                |  |  |
| » School Coordinator Name                          |                                                |  |  |
| Leaves taken for the following M                   | onth                                           |  |  |
| » Leave Month 1                                    | April                                          |  |  |
| » Leave Days1                                      | 0                                              |  |  |
| » Leave Month 2                                    | May                                            |  |  |
| » Leave Days2                                      | 0                                              |  |  |
| » Leave Month 3                                    | June                                           |  |  |
| » Leave Days3                                      | 0                                              |  |  |
| » Leave Month 4                                    | July<br>0                                      |  |  |
| » Leave Days4                                      |                                                |  |  |
| » Leave Month 5                                    | August                                         |  |  |
| » Leave Days5                                      | 0<br>September                                 |  |  |
| » Leave Month 6                                    |                                                |  |  |
| » Leave Days6                                      | 0                                              |  |  |
| » Leave Month 7                                    | October                                        |  |  |
| » Leave Days7                                      | 0                                              |  |  |
| Equipment Downtime Details                         |                                                |  |  |
| » Equipment are in working condition?              | Yes                                            |  |  |
| » Downtime > 4 Working Days                        | No                                             |  |  |
| Action after 4 working days are over for Equipment |                                                |  |  |
| Training Details                                   |                                                |  |  |
| Refresher training Conducted                       | Yes                                            |  |  |
| Refresher training Conducted Date                  | 07/15/2016                                     |  |  |

3/1/2017

| » If No; Date for next month                  |                                                                                                    |
|-----------------------------------------------|----------------------------------------------------------------------------------------------------|
| Educational content Detai                     | ls                                                                                                    |
| » e Content installed?                        | Yes                                                                                                    |
| » SMART Content with Educational software?    | Yes                                                                                                    |
| » Stylus/ Pens                                | Yes                                                                                                    |
| » USB Cable                                   | Yes                                                                                                    |
| » Software CDs                                | Yes                                                                                                    |
| » User manual                                 | Yes                                                                                                    |
| Recurring Service Details                     |                                                                                                    |
| » Register Type (Faulty/Stock/Other Register) | YES                                                                                                    |
| » Register Quantity Consumed                  | 1                                                                                                    |
| » Blank Sheet of A4 Size                      | Yes                                                                                                    |
| » A4 Blank Sheet Quantity Consumed            | 2972                                                                                                    |
| » Cartridge                                   | Yes                                                                                                    |
| » Cartridge Quantity Consumed                 | 1                                                                                                    |
| » USB Drives                                  | Yes                                                                                                    |
| » USB Drives Quantity Consumed                | 1                                                                                                    |
| » Blank DVDs Rewritable                       | Yes                                                                                                    |
| » Blank DVD-RW Quantity Consumed              | 25                                                                                                    |
| » White Board Marker with Duster              | Yes                                                                                                    |
| » Quantity Consumed                           | 6                                                                                                    |
| » Electricity bill                            | Yes                                                                                                    |
| » Internet connectivity                       | Yes                                                                                                    |
| » Reason for Unavailablity                    |                                                                                                    |
| Electrical Meter Reading and Generator        | Meter Reading                                                                                                    |
| Generator meter reading                       | 1394                                                                                                    |
| » Electrical meter reading                    | 752                                                                                                    |
| Equipment replacement deta                    | ills                                                                                                    |
| Replacement of any Equipment by Agency        | No                                                                                                    |
| Name of the Equipment                         |                                                                                                    |
| Theft/Damaged Equipment                       |                                                                                                    |
| Equipment theft/damage                        | No                                                                                                    |
| If Yes; Name the Equipment                    |                                                                                                    |
| Lab Utilization details                       |                                                                                                    |
| No. of 9th Class students                     | 97                                                                                                    |
| 9th Class students attending ICT labs         | 97                                                                                                    |
| No. of 10th Class students                    | 92                                                                                                    |
| 10th Class students attending ICT labs        | 92                                                                                                    |
| No. of hours for the following month lab ha   | and the second second se |
| No. of flours for the following month lab ha  |                                                                                                    |

http://evidyalaya.org/reports/halfyearly/printreport.php?show=20022

2/5

| » Hours1                            | 24                  |
|-------------------------------------|---------------------|
| * Month-2                           | Мау                 |
| » Hours2                            | 8                   |
| » Month-3                           | June                |
| » Hours3                            | 24                  |
| » Month-4                           | July                |
| » Hours4                            | 56                  |
| » Month-5                           | August              |
| » Hours5                            | 57                  |
| » Month-6                           | September           |
| » Hours6                            | 60                  |
| » Month-7                           | October             |
| » Hours7                            | 3                   |
| Server & Noo                        | de Downtime details |
| » Server Downtime Complaint logged  |                     |
| » Server Downtime Complaint Closura |                     |

| » Server Downtime Complaint logged date1  |   |
|-------------------------------------------|---|
| » Server Downtime Complaint Closure date1 |   |
| » Server Downtime Complaint logged date2  |   |
| » Server Downtime Complaint Closure date2 |   |
| » Server Downtime Complaint logged date3  |   |
| » Server Downtime Complaint Closure date3 |   |
| » No. of Non-working days in between      | 0 |
|                                           |   |

| » No. of Non-working days in between |  |
|--------------------------------------|--|
| » No. of working days in downtime    |  |

## Stand alone PC downtime details

0

0

0

0

|                                       | e uclans                            |
|---------------------------------------|-------------------------------------|
| » PC downtime Complaint logged date1  | 1000                                |
| » PC downtime Complaint Closure date1 | 1.1                                 |
| » PC downtime Complaint logged date2  |                                     |
| » PC downtime Complaint Closure date2 | ****************                    |
| » PC downtime Complaint logged date3  | *********************************** |
| » PC downtime Complaint Closure date3 |                                     |
| » No. of Non-working days in between  | 0                                   |

» No. of working days in downtime

## UPS downtime details

» UPS downtime Complaint logged date1
» UPS downtime Complaint Closure date1
» UPS downtime Complaint logged date2

» UPS downtime Complaint Closure date2

» UPS downtime Complaint logged date3

» UPS downtime Complaint Closure date3

» No. of Non-working days in between

» No. of working days in downtime

## Genset downtime details

| » UPS downtime Complaint logged date1        |                                         |
|----------------------------------------------|-----------------------------------------|
| > UPS downtime Complaint Closure date1       |                                         |
| » UPS downtime Complaint logged date2        |                                         |
| » UPS downtime Complaint Closure date2       |                                         |
| » UPS downtime Complaint logged date3        |                                         |
| » UPS downtime Complaint Closure date3       |                                         |
| » No. of Non-working days in between         | 0                                       |
| » No. of working days in downtime            | 0                                       |
| Integrated Computer Projector de             | owntime details                         |
| » Projector downtime Complaint logged date1  |                                         |
| » Projector downtime Complaint Closure date1 |                                         |
| » Projector downtime Complaint logged date2  | *******                                 |
| » Projector downtime Complaint Closure date2 |                                         |
| » Projector downtime Complaint logged date3  |                                         |
| » Projector downtime Complaint Closure date3 |                                         |
| » No. of Non-working days in between         | 0                                       |
| » No. of working days in downtime            | 0                                       |
| Printer downtime det                         | ails                                    |
| » Printer downtime Complaint logged date1    | 27-02 2017                              |
| » Printer downtime Complaint Closure date1   | AT-02 - 2014                            |
| » Printer downtime Complaint logged date2    |                                         |
| Printer downtime Complaint Closure date2     |                                         |
| Printer downtime Complaint logged date3      |                                         |
| Printer downtime Complaint Closure date3     |                                         |
| No. of Non-working days in between           | 0                                       |
| » No. of working days in downtime            | 0                                       |
| Interactive White Board (IWB) do             | wntime details                          |
| WB downtime Complaint logged date1           |                                         |
| WB downtime Complaint Closure date1          |                                         |
| WB downtime Complaint logged date2           | *****                                   |
| IWB downtime Complaint Closure date2         | *************************************   |
| IWB downtime Complaint logged date3          |                                         |
| IWB downtime Complaint Closure date3         | ************************************    |
| No. of Non-working days in between           | 0                                       |
| No. of working days in downtime              | 0                                       |
| Servo stabilizer downtime                    |                                         |
| stabilizer downtime Complaint logged date1   |                                         |
| stabilizer downtime Complaint Closure date1  |                                         |
| stabilizer downtime Complaint logged date2   |                                         |
| stabilizer downtime Complaint Closure date2  |                                         |
| stabilizer downtime Complaint logged date3   | *************************************** |

| 21 | 4.9 | ~  | 24 | rë, | μ. |
|----|-----|----|----|-----|----|
| x  | и.  | 23 | ,  | u   |    |

| » stabilizer downtime Complaint Closure date3 |                                         |
|-----------------------------------------------|-----------------------------------------|
| » No. of Non-working days in between          | 0                                       |
| » No. of working days in downtime             | 0                                       |
| Switch, Networking Components and other pe    | eripheral downtime details              |
| » peripheral downtime Complaint logged date1  |                                         |
| » peripheral downtime Complaint Closure date1 |                                         |
| » peripheral downtime Complaint logged date2  |                                         |
| » peripheral downtime Complaint Closure date2 |                                         |
| » peripheral downtime Complaint logged date3  |                                         |
| » peripheral downtime Complaint Closure date3 | *************************************** |
| » No. of Non-working days in between          | 0                                       |
| » No. of working days in downtime             | 0                                       |

Headmaster Headmaster Bhismagiri, Dist.-Ganjam Signature of Head Master/Mistress with Seal